## DEVELOPING A MATHEMATICAL MODEL FOR PREDICTING TOTAL OPERATORS' WAGES IN PUBLIC TRANSIT

by

RAJ KUMAR GUPTA

B. S. (M.E.)(Hons.) University of Anand, India, 1961

A MASTER'S THESIS

submitted in partial fulfillment of the

requirements for the degree

MASTER OF SCIENCE

Department of Industrial Engineering

Kansas State University Manhattan, Kansas

Approved amy

Major/ Professor

 $\frac{2668}{74}$ 

 $\mathcal{L}$ 

# TABLE OF CONTENTS

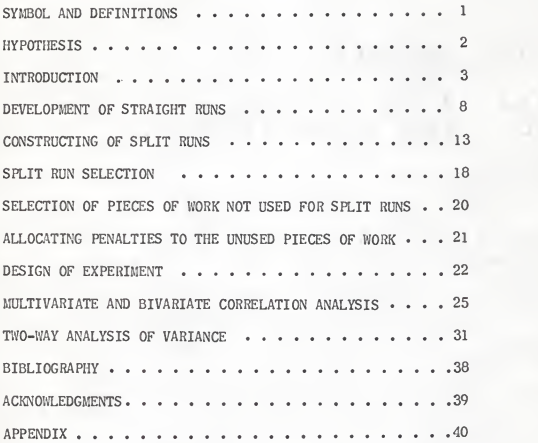

## TABLE OF CONTENTS

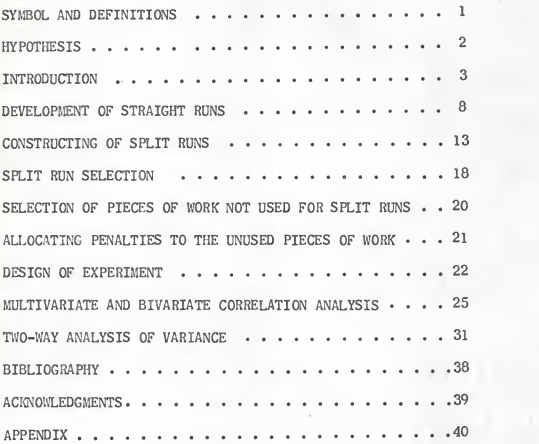

# LIST OF FIGURES

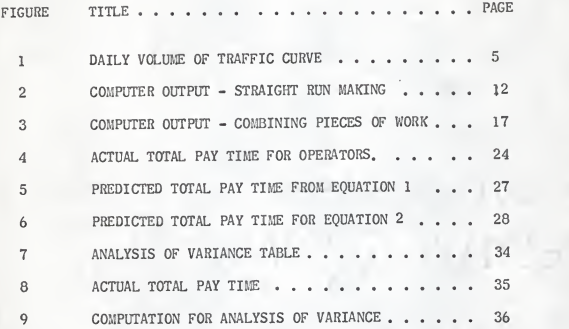

## DEFINITIONS

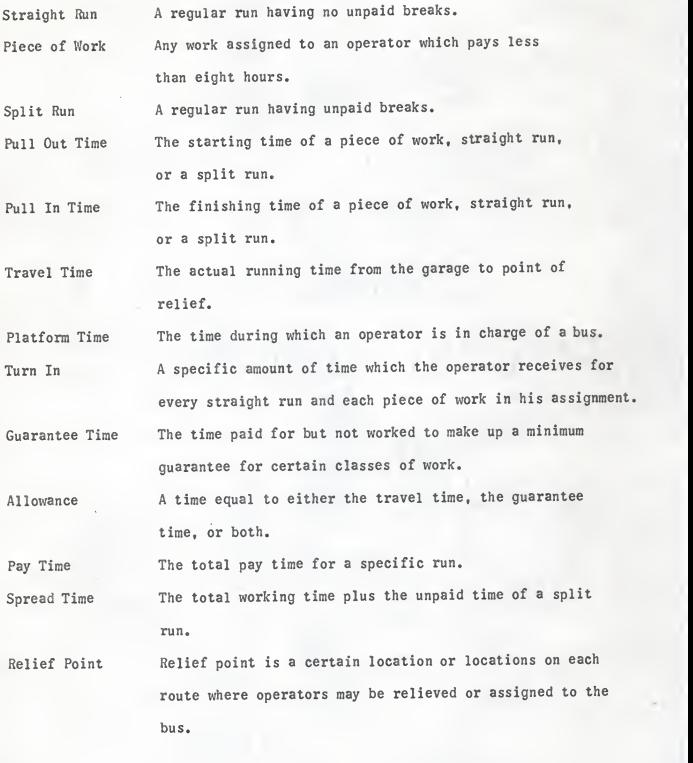

#### FlYPOTliFSIS

The task of public transit companies is becoming immeasurably greater and more complex due to the declining trend in the usage of their services. One of the urgent needs of todny is that of increasing the efficiency of the transit services and to make them more attractive to the public. In view of the constant increase in the cost of labor, there is an urgent need for reducing operating costs. Proper scheduling techniques yielding efficient and effective schedules would play <sup>a</sup> major role in reducing operating costs. Hence, the aim of transit companies has been rescheduling services as <sup>a</sup> means of maintaining operations on <sup>a</sup> profitable basis in face of strong competition from automobile users.

The objective of this thesis is to develop <sup>a</sup>mathematical model for predicting the total pay time to the drivers of public transit industry in <sup>a</sup> general functional forms and parameter values. It has been found that there are various constraints and restrictions in the informagement agreement on which always <sup>a</sup> controversy is going on between management and trade union. Further, it is felt necessary to explore the sensitivity of the model to some general functional equation in terms of parameter values. The carrying out of computation of the model is done in 1620 IBM Computer. The total pay time functions are plotted for each combination of parameter values. Also statistically by conducting <sup>a</sup> two-way analysis of variance test it is intended to show which of these variables affect more significantly the total pay time function.

#### INTRODUCTION

The automobile vehicle brought <sup>a</sup> new concept to transportation, flexibility. The first twenty years of the 20th Century were devoted to perfecting the mechanical design of the vehicle. Few people recognized the potential of the motor vehicle or anticipated the revolution it would cause in American economy or in cultural and social values. It is un necessary to enumerate the tremendous changes this brought in America and the great advance in economic progress it made possible. No longer are there isolated areas in the nation inaccessible to the amenities of life.

In many cities the bus system is one of the major means of trans portation into or within the city. There are various reasons for adoption of buses in transit operations among which <sup>a</sup> few are as follows:

- (1) Flexibility in traffic,
- (2) Individual power supply,
- (3) Ability to pass each other,
- (4) Through service and off route locations,
- (5) Ability to combine routes with one vehicle rendering the service,
- (6) Low initial cost.

From the last few years the number of intracity bus passengers has been steadily decreasing. There are various reasons for this decrease, but the decline in the usage of the buses and the increase of automobiles on the road have not only created problems for transit companies, but also for the city planners. For reversing this trend many solutions have been suggested, but time is needed to assess the validity of these solutions. However, even those transit companies which were making tremendous profits are now facing a problem to stay in the business because of the decrease

in the volume of bus passengers and increase of automobile users.

Since the transit companies are service companies, <sup>a</sup> major portion of their revenues goes as wages to operators. Thus, it has been felt that the reduction in operating cost, through rescheduling is the only way for transit companies to maintain their operation on <sup>a</sup> profitable basis. Yet, the best manual methods fall short of solving the problem, because com putation cannot be made quickly enough to keep pace with the changing conditions. As <sup>a</sup> result, high speed computers have proved the best means to overcome these difficulties.

The theoretical analysis involved in scheduling has been completed in previous research and computer programs to carry on the scheduling operations has been developed which have been modified here to include each company's constraints and variables.

The number of variables and restrictions is the main difficulty encountered in effectively programming <sup>a</sup> daily work schedule for each operator. Operating variables, trip times, and restrictions of the union management agreement are <sup>a</sup> few of the factors which have to be considered in making an effective daily schedule.

One of the biggest problems faced by the transit industry is the variable nature of the daily demand of their services. Traffic is at the peak in the mornings and late afternoons and tends to fall off in the early mornings, noon, and late evenings and on week ends. To meet these peak traffic requirements, it becomes necessary to maintain <sup>a</sup>big fleet of buses in excess of that which otherwise would be needed. The graph in Figure 1, shows the requirement of the number of buses (motor coaches) needed during

 $^1$ Samy E. G. Elias, "A Digital Computing Solution to the Transit Operation Assignment Problems," Doctoral Thesis, Oklahoma State Univ., 1960,

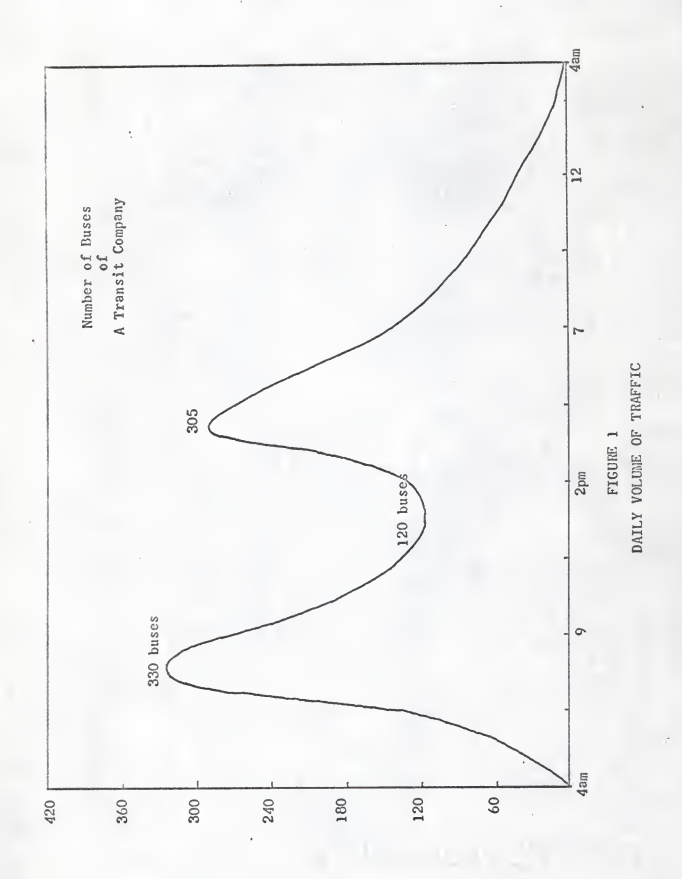

 $\overline{5}$ 

the day in <sup>a</sup> hypothetical case. From the Figure, it is evident that the two peaks require almost three times as many buses as are needed during the slowest part of the day, and the additional buses in service during the peak periods will have short trips, while others may run almost twenty four hours. As far as labor management agreement is concerned most of them require the same restrictions and basic demands.

The following is the brief list of the constraints and restrictions as founded in the labor management agreement of one of the transit companies:

The work day of all regular trolley bus and motor coach operators shall be eight (8) hours, in that no regular run shall pay less than eight (8) hours. Time and one-half shall be paid for all work done before or after the schedule time of the regular run for all work beyond eight (8) hours daily. Forty-six percent (46%) of all runs shall be straight.

Spread penalty shall be paid after <sup>a</sup> spread time of eleven (11) hours for regular operators and twelve and one-half  $(12\%)$  hours for extra operations on tripper runs where the intervening time between taking out parts of the run amounts is one (1) hour or less, such intervening time shall be paid as part of run. Five (5) minutes pay shall be allowed operators making turn-in and will be considered as part of the regular run.

With the above restrictions, the schedule maker proceeds to develop different possible runs. Of course, the best possible schedule for a company would be with all straight runs, but due to the variations in trip lengths, this can never be achieved.

 $\overline{a}$ 

The use of computer techniques in solving problems of scheduling men and machine in public transit companies is feasible and would be simple were it not for the restrictions which result from the labor management agreement and the variations in the traffic situations.

The basic advantages of computer systems namely fast rate of processing data and accuracy in computation make the use of computer pro gramming an effective and better substitute for the manual methods which involve profusive clerical work and calculations. The IBM 1620 digital computer was used in this thesis. FORTRAN (Formula translation system) which utilizes an automatic coding system resembling the language of mathematics was used in the development of straight runs.

Basically, all the program does is simulate the motion of a bus internally on the computer. Each bus is followed across its own route and decisions and calculations are made by the computer on the basis of the information fed in advance. The same work is dome in the manual technique with pencil and paper but would evidently take much more time when performed by human beings. The restrictions, such as those imposed by minimum and maximum hours of work, overtime rates, spread penalties, and times passing the relief point on the route where decision must be made, are incorporated in the program and implemented automatically by the computer.

For daily scheduling a two step procedure is used which is same in both the manual and the computer approaches. The steps are:

1. Developing all possible straight runs.

2. Constructing split runs by combining pieces of work.

The main reason for following <sup>a</sup> two-step approach is that the computer storage capacity limits the use of one program to do all the steps.

 $\overline{7}$ 

#### DEVELOPMENT OF STRAIGHT RUNS

#### Step 1:

The computer technique of developing straight runs is the same as the manual technique. The headway for each route supplies all the details about the input data. Such data for Step <sup>1</sup> is the route and block number, the pull out, pull in, and the relief times for each block. Cards are punched for each block. The route number, the block number, and the relief times are punched on each card. If the number of relief times is more than what could be accommodated on one card, then another card would be used for the same block. All the data received from the Company are in hours and minutes. The details of Route 26 and <sup>3</sup> Block are:

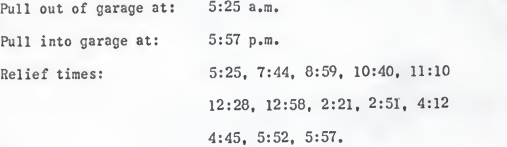

In order to make the data compatible for use on the computer it had to be converted onto <sup>a</sup> 24-hour clock and into hours and decimals. This requirement arises from the fact that the digital computer uses the digital system of calculation, A conversion program was used for this purpose. The converted output for the Route 26 and Block 3 was punched out in the following format:

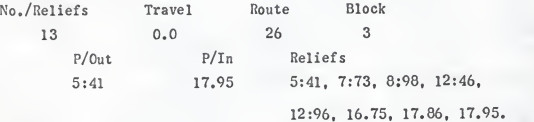

Once the input data is prepared in the manner prescribed above, the machine is ready to start developing straight runs. The steps followed in the constructing straight runs are:

1. The machine finds the total trip time for the block and compares this with eight hours, the minimum permissible working time for <sup>a</sup> straight run. The total trip time for Route 26, Block <sup>3</sup> is 17.95-  $5.41 = 12.54$  hours.

2. If the total trip time is more than 16 hours, two straight runs can be developed, one from the front of the block and another from the tail end of the block, leaving <sup>a</sup> piece of work in between. The logic behind this procedure is to avoid <sup>a</sup> late piece of work which would be difficult to use in the next step.

If the total trip time is larger than seven hours or less than sixteen hours, <sup>a</sup> straight run and <sup>a</sup> piece of work will be developed. If the total trip time is less than seven hours, no straight run is developed but <sup>a</sup> piece of work will be punched out. It was found that for any block having <sup>a</sup> total trip time of exactly seven hours, it would be cheaper for the company to pay guarantee time and make <sup>a</sup> straight run rather than paying spread time penalty and making <sup>a</sup>split run. Because if the company considers it as <sup>a</sup> piece of work then in order to make it <sup>a</sup> split run another piece of work of one hour will be needed. It is a restriction in the contract that the minimum pay for a piece of work has to be at least two hours. So, if we combine this seven hours piece of work in the two hours piece of work then a payment of one-half hour of overtime has to be made. Thus, total pay for this run will be 9.50 hours. There will be a possibility that the spread penalty might also be involved

 $\mathbf Q$ 

because of the unavailability of the pieces of work within the spread restriction. So it would be cheaper for the company to pay guarantee time and make <sup>a</sup> straight run rather than paying spread time and overtime penalties and making <sup>a</sup> split run. Hence, it was the company's policy to use <sup>a</sup> seven-hour limit in deciding whether to make <sup>a</sup>straight run or <sup>a</sup> piece of work. The total time for the example falls in the second category.

3. The platform time for the straight run is now computed - the union-management agreement states that the company has to consider the five mintues turn-in, travel time, and five minutes travel allowance, if any, as <sup>a</sup> part of the regular time. Therefore, to avoid paying overtime, the platform time is computed as eight hours minum turn-in time (five minutes), travel time and travel allowance, if any. For Route 26 and Block 3, used in the example, there is no travel time. Therefore, the platform time equals 7.91 hours (8.00 less five minutes turn-in time). The machine now checks the relief times on the block, from the pull out side, and checks for one that breaks the block into two pieces, one of them being either equal to or slightly larger or slightly smaller than the platform time. In the example, if the block is broken at relief 12,96 we get <sup>a</sup> piece having <sup>a</sup> platform time of 7.55 hours, where as the next relief time 14.35 gives a platform time of 8.94 hours.

4. The next step is to decide which of these two relief times to select as the pull in time of the straight run. This selection is chosen on the basis of cost. In the case of relief time 12.96, the company has to pay 0,36 hours as a guarantee time, but relief time 14.35 pays an overtime of 0.56 hours. Of these two alternatives.

the one most economical is chosen. Therefore, relief time 12.96 becomes the pull in time for the straight run.

5. The machine next checks the trip time of the remainder of the block. In our example this is  $4.99$  hours  $(17.95 - 12.96 = 4.99$ hours). It is not enough for another straight run so a piece of work is punched out.

6. Having developed a straight run and a piece of work from the forward direction the machine now constructs another straight run from the tail end of the block. This is done to give the schedule maker the choice between selecting an early or a late straight run on the same block.

The straight run output for Route 26 and Block 3 is shown as follows:

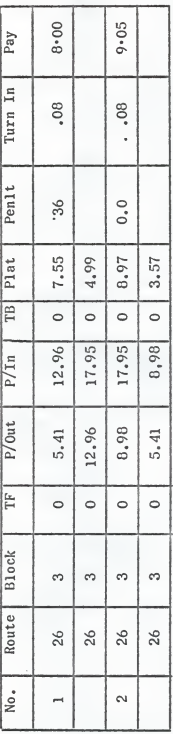

(All times are in hours.)

FIGURE 2

#### CONSTRUCTING SPLIT RUNS

Step 2:

The next step in constructing the schedule is that of combining the pieces of work. To explain this step, the following two pieces of work will be used:

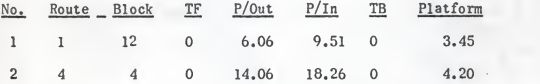

We have seen above that the pieces of work are punched out one per card, with the following information: Route and Block Numbers, travel time (if the piece begins away from the garage), pull out time, pull in time, travel time of the pieces of work relieved on the road, and the platform time.

The computer program for Step 2 is developed so that the machine performs the following steps:

1. The machine will read each card which contains all the above information about the piece of work and will store this information in its memory.

2. The computer selects the first piece of work from all the pieces of work fed into the machine and checks it against all the remaining pieces of work in the same sequence in which they are stored in memory. This checking will facilitiate the development of the split runs by the combination of two or more of these pieces of work within the restrictions imposed in the computer program. These are:

a. A minimum gap of five minutes plus travel, if any, must exist between the pull in time of piece (1-12) and the pull out time of

piece of work (4-4), if any. The gap between the two pieces being used is 4.55; well beyond the minimum limit.

b. The spread limit is computed. There is <sup>a</sup> maximum limit of 14.0 hours on spread time. However, any time beyond 11.0 hours is paid for at one and <sup>a</sup> half times the regular rate. Spread time = (pull in time of piece  $(4-4)$  - Travel + turn in) -(pull out time of piece  $(l-12)$  - travel + turn in) or  $(18.26 0 + 8.3$ ) -  $(6.06 + 0 + 8.3) = 12.20$ .

This figure of 12,20 hours is within the maximum limit of 14,0 hours.

As the above two pieces satisfy all the restrictions, <sup>a</sup> split run is developed. The computer output is in the following format:

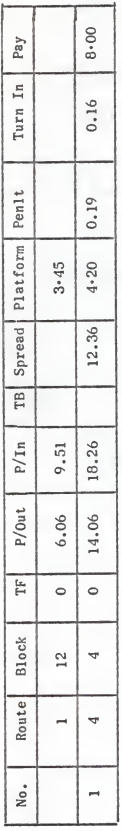

 $\overline{15}$ 

In a similar manner, the machine picks one piece at a time and constructs all possible split runs combinations in the other remaining pieces. The schedule maker has not to make a selection from the split runs developed.

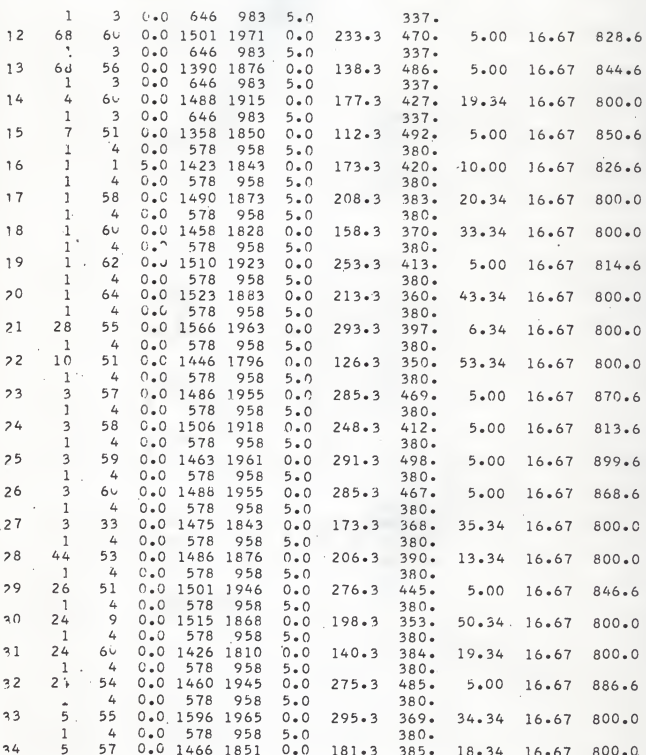

 $FIG.3.$ COMPUTER CUTPUT OF SPLIT RUN DEVELOPMENT<br>(TIMES IN HUNDRED OF HOURS)

 $17$ 

l,

## SPLIT RUN SELECTION

Since the computer program in previous sections is designed in order to construct all possible split runs, a selection operation is required by the schedule maker. Such a selection would depend on the objective of the particular company, which sometimes might be governed or restricted by the labor management. As an example, some companies aim at reducing the number of trippers (very small pieces of work are called as trippers), others might have the objective of combining the large pieces of work first and then combining as many as possible of the left over pieces. Various methods have been found for selecting the split runs from the output of Section 2. For this experiment, the computer approach for the selection of split runs has been adopted. The computer approach of selection is based on the total pay time of each split run. The total pay time of <sup>a</sup> split run includes all the allowances, spread penalty, overtime penalty, and the trip time of the constituting pieces of work.

The input data prepared for this selection consists of cards punched out for each split run from the previous section having the information as the run number, route numbers, block numbers, of both the pieces of work making the run and the total pay time of the split run. First, the machine is instructed to arrange the cards in the ascending order of the total pay time (first card for minimum pay time, second card for little more time and subsequently, they are arranged in the increasing time order). Then the machine picks up the first card and compares the route numbers and block numbers of the pieces of work for this run with the route numbers and block numbers of pieces of work of other runs. If the same route number and block number are on any of the cards it will reject that card

and read the next one. It thus goes on eliminating other runs and finally makes <sup>a</sup> total selection of split runs in which no piece of . work is used more than once. Then it punches out the selection output according to a prescribed format giving route numbers and block numbers and total pay time for each split run selected.

Finally <sup>a</sup> complete list of the various split runs is then given when the minimum total pay time is selected.

## SELECTION OF PIECES OF WORK NOT USED FOR SPLIT RUNS

After making the selection of split runs it becomes necessary to eliminate the pieces of work used for making the split runs from the total pieces of work used for Section 2. The main idea behind this process of elimination of pieces of work used is to allocate the penalty for the pieces which could not be used in Section 2. This is done in the following steps by making use of the computer.

(1) The output of "Split Run Selection," is stored in the machine. (2) Then all the pieces of work from Section <sup>2</sup> are read by the machine one by one, and each piece of work read by the machine is compared with the pieces of work which are used for selected split runs stored in the machine's memory. If the piece of work read by the machine is not used for the split runs, then it is punched out. Otherwise, it reads another piece of work and thus again compares it with the pieces of work used for split runs. (3) The Steps <sup>1</sup> and <sup>2</sup> are repeated until all the pieces of work are read and compared with pieces of work of split runs. The output is punched in the same format as of the piece of work of Section 2.

### ALLOCATING PENALTIES TO THE UNUSED PIECES OF IVORK

The pieces of work which are not used for the development of straight runs are then allotted <sup>a</sup> penalty for the purpose of calculating total pay time of the company for <sup>a</sup> particular division. The system of assigning <sup>a</sup> penalty for the pieces of work not used differs from one company to another. An usual system of assigning <sup>a</sup> penalty adopted for carrying out this research is given below:

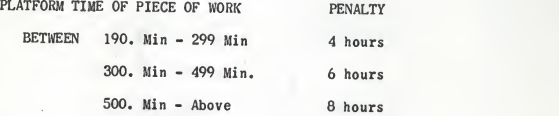

By adopting the above penalty system, the total time for the pieces of work not used is then calculated.

Generally, the trippers (pieces of work having platform time less than 190. Min) are not assigned any penalty by the transit companies. So tripper times are just added together which will give total tripper time for the complete division.

The total time for which the company makes payment to the operators daily will consist of:

1. Straight run pay time.

2. Split run pay time (including spread and overtime penalties).

3. Penalty for pieces of work not used for split runs.

4. Total tripper time.

#### DESIGN OF EXPERIMENT

Here we are concerned with the establishment of the mathematical or statistical relationship existing between <sup>a</sup> number of economic variables. A model or hypothesis as to the assumed relationships between the economic variables is to be constructed. Then, economic measurements are applied to each variable and the degree of relationship is determined. There are various constraints and restrictions in labor management agreements of public transit companies. There are always <sup>a</sup> few constraints like platform time and spread time in the agreement on which controversy is always going on between the trade union and the management. While conducting this experiment for predicting total pay time of operators in public transit companies it was felt that platform and spread time are the two main deterministic variables. Here we are establishing the likelihood that these two variables have <sup>a</sup> relationship to the total pay time. So, the model building for the prediction of total pay time seeks the basic pay time determinants such as platform time and spread time.

In Step <sup>1</sup> of straight run development there is <sup>a</sup> restriction that time and one-half is paid as overtime for all work beyond eight hours. Also, in Step 2 of split runs development there is <sup>a</sup> restriction that the spread time must not exceed fourteen hours. So the two constraints which are varied for this experiment are spread time and platform time. The platform times are varied from 700 minutes to 900 minutes and the spread time is varied from 1150 mintues to 1450 minutes. The input data used for the various sets of combination of spread time and platform time is obtained from one of the public transit companies. The sequence of steps is as follows:

(1) Development of straight runs as done in Step <sup>1</sup> of Scheduling, introducing various platform time limits say 700 minutes, 725 minutes, 850 minutes and on.

(2) Selection of straight runs, trippers (pieces having platform time less than 190 minutes) and pieces of work.

(3) Development of split runs from the pieces of work as done in Step <sup>2</sup> of Scheduling by introducing various spread time limits say 1150 minutes, 1200 minutes, 1250 minutes, and so on,

(4) Selection of split runs on the basis of total pay time which mainly includes spread penalty, overtime penalty and the trip time of pieces of work.

(5) Making <sup>a</sup> list of the pieces of work not used for the development of split runs and assigning penalties to them.

(6) Making <sup>a</sup> list of trippers and adding their trip times.

Figure <sup>4</sup> gives the tabulated results for total pay time in detail for the various platform times and spread times. The total pay time for operators of <sup>a</sup> complete division consists of time of straight runs, time of split runs, penalty time for pieces not used for split runs and total tripper time.

(All times are expressed in hundreds of hours.)

ACTUAL TOTAL PAY TIME FOR OPERATORS

FIGURE 4

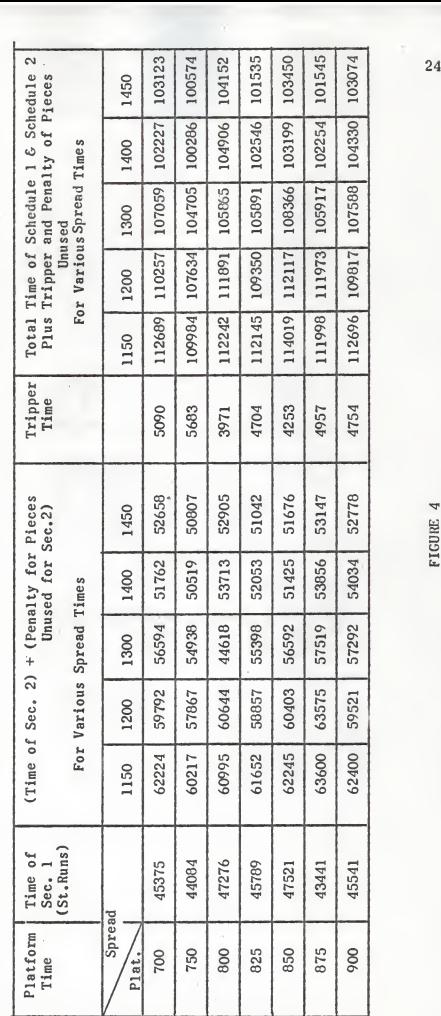

#### MULTIVARIATE AND BIRARIATE CORRELATIONAL ANALYSIS

While conducting an experiment for predicting total pay time of operators in public transit companies it is felt that platform time and the spread time are the two deterministic variables. Here we are establishing the likelihood that these two variables have <sup>a</sup> relationship to the total pay time. The hypothesis that  $Y = f(x_1, x_2)$ , namely that Y is a function of  $x_1$  and  $x_2$  where,

 $Y = total pay time$ 

 $x<sub>1</sub>$  = platform time

 $x_2$ = spread time.

The data presented in Figure 4 for the total pay time (Y) together with two dependent variables, platform time  $(x_1)$  and spread time  $(x_2)$  is used for establishing correlational equations. Both spread time and platform time are expressed in minutes and fraction of minutes. The total pay time is expressed in hours and fraction of hours.

A Symbolic Programming System program has been used for finding the regression equation. The equation is developed in the multiplicative form and the coefficient of multiple determination  $(R^2)$  is also determined which enables one to know how close the estimated values are to the actual values.

The standard formula for  $R^2$ , taken from Nemmers (1962) is.  $R^2 = 1 \left[ \frac{\sum (a^2)}{\sum (a^2)^2} \right] \left[ \frac{N-1}{N-M} \right]$ 

. 25 and 25 and 25 and 25 and 25 and 25 and 25 and 25 and 25 and 25 and 25 and 25 and 25 and 25 and 25 and 26

 $\sum$  = The sum of.

d = The deviation of the actual values from the estimated.

 $N =$  Number of observations.

 $Y =$  The actual values.

M = The number of constants in the multiple regression equation. The first predicting equation is:

 $log_a$  (Y) = 9.58359 + 0.05147  $log_a$  (x<sub>1</sub>) + 0.41229  $log_a$  (x<sub>2</sub>) or

$$
Y = e^{9.58359} \cdot (x_1)^{0.05147} \cdot (x_2)^{-0.41229} \tag{1}
$$

where  $x_1$  = Platform time in minutes.

 $x_2$  = Spread time in minutes.

Y = Total pay time in hours and fraction of hours.

For the above equation  $R^2$  is 0.87659 or  $R = 0.94$  which shows that there is not much explained and unexplained variation. By putting the different values of  $x_1$  and  $x_2$  in the above equation Y's are computed which are tabulated in Figure 5, and graphs are plotted for Y against  $x_1$  and Y against  $x_2$ , which shows that the total pay time decreases by about 10% for the spread time change from 1125 minutes to 1450 minutes. Also, it is seen that for change in platform time from 700 minutes to 900 minutes, the total pay time increases by about 1\*5%.

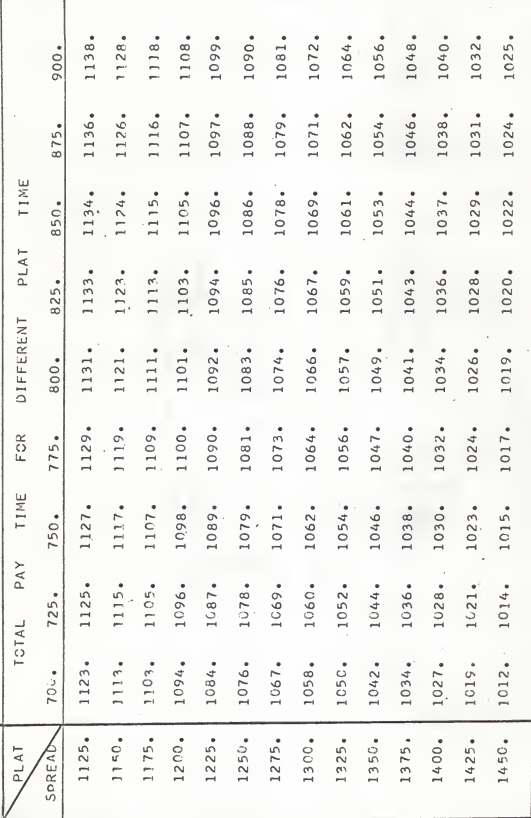

 $\ddot{\phantom{0}}$ 

(TOTAL PAY IN HRS., PLAT AND SPREAD IN HUNDRED OF HRS.) FIG. 5. PREDICTED TOTAL PAY TIME FROM EQ. 1.

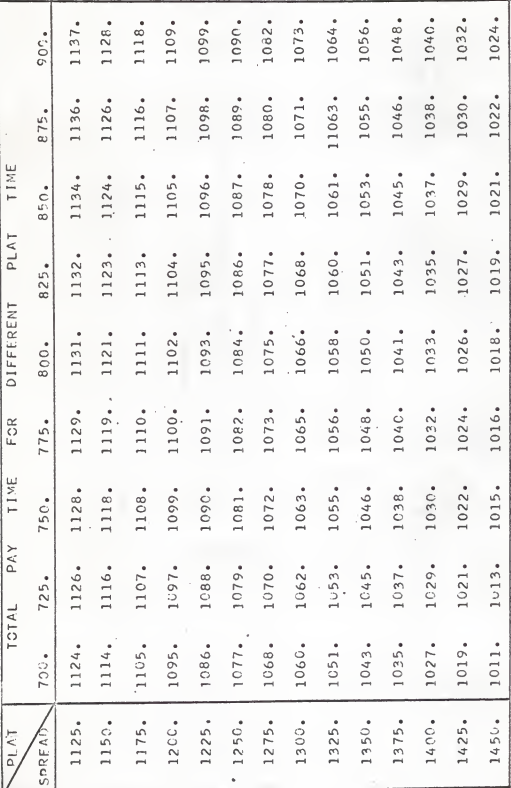

(TOTAL PAY IN HRS., PLAT AND SPREAD IN HUNDRED OF HRS.) FIG. 6. PREDICTED TOTAL PAY TIME FROM EQ. 2.

 $\overline{28}$ 

The previous equation for the total pay times expressed as <sup>a</sup> function of spread time and platform time is in the multiplicative form and it gave <sup>a</sup> coefficient of multiplicative determination of 0.877, Then an attempt was made to change the form of equation expressing it as <sup>a</sup> function of the same variables so that the value of  $R^2$  may become greater than the previous value. The following is the second form of the predicting equation for the total pay time in terms of the two determinants platform time and spread time.

$$
Y = 4207.75112 - 445-39419 \log_e (x_2) + 0.06529 (x_1)
$$
 (2)  
where  $Y =$  Total pay time in hours and fraction of hours.  
 $x_1 =$  Platform time in minutes.

 $x_2$ = Spread time in minutes.

For the above equation (2) the coefficient of multiplicative determination  $(R^2)$  is 0.903 or R = 0.95. It can thus be concluded that a better correlation of spread, plat and total pay time is given by this equation. From this above equation, Y's are calculated for different values of  $x_1$  and  $x_2$  and then they are tabulated in Figure 6. The graphs are also plotted for Y against  $x_1$  and Y against  $x_2$ . It is seen that total pay decreases by about 9\*8% for change in spread time from 1125 minutes to 1450 minutes. Also, total pay increases by about 12% for a change in platform time from 700 minutes to 900 minutes.

On analyzing both the equations which give total pay time as a function of platform time and spread time it is noticed that total pay time is not as significantly affected by platform time as it is by spread

time. So for each platform time the total pay time is expressed as a linear function of spread time and the coefficient of multiplicative determination is determined. The results are summarized as follows:

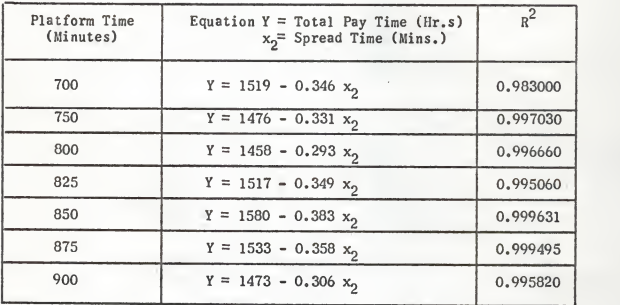

To. confirm statistically that platform time does not effect total pay time as significantly as spread time, two-way analysis of variance is tested out in the next section.

#### TWO-WAY ANALYSIS OF VARIANCE

What is here to investigate is the effect of K, the different platform time restrictions, and n, the different spread restrictions on the total pay time. Using notation introduced in Freund (1963), let the "Plats" be  $A_i$  for  $i = 1, 2, \ldots$ , k the spreads be  $B_i$  for  $j = 1, 2, \ldots n$ . Suppose that total pay time is found for each possible combination of plats and spread, that the (n, k) different pay times are randomized, and that  $x_{i,i}$  is the pay time obtained with the i<sup>th</sup> plat and j<sup>th</sup> spread. A possible model for this kind of problem is to look upon the  $x_i$ , as values assumed by independent random variables having normal distributions with the means  $\mu_{i}$ , and variance  $\sigma^{2}$ , where

$$
\mu_{ij} = \mu + \alpha_i + \beta_i \tag{3}
$$

and 
$$
\sum_{i=1}^{k} \alpha_i = 0 \text{ and } \sum_{j=1}^{n} \beta_j = 0
$$

where  $a_i$  is the effect of i<sup>th</sup> plat and  $\beta_i$  is the effect of j<sup>th</sup> we could also specify these assumptions by writing spread,

 $x_{ij} = \mu + a_i + \beta_i + e_{ij}$  for  $\frac{i=1, 2, \ldots k}{i=1, 2, \ldots n}$  (4)

where  $e_{i,i}$  are values assumed by independent random variables having normal distributions with 0 means and the common variance  $\sigma^2$ . It is to be seen that in this model the effects of the two variables, that is, the  $a_i$  and  $\beta$ ,, are added to  $\mu$ .

The null hypotheses we shall be testing are:

(1) That the  $a_i$  are all equal to  $0$ , and

(2) That the  $\beta_i$  are all equal to 0, the corresponding alternative hypotheses are that the respective parameters are not all equal to 0. The tests of these hypotheses are based on the following analysis of the total variability of the data, decomposing it into terms attributed to differences among the A's, differences among the B's, and chance (experimental error):

$$
\sum_{i=1}^{k} \sum_{j=1}^{n} (x_{ij} - \bar{x})^2 = n \sum_{i=1}^{k} (\bar{x}_{i} - \bar{x})^2 + k \sum_{j=1}^{n} (\bar{x}_{-j} - \bar{x})^2
$$
\n
$$
\sum_{i=1}^{k} \sum_{j=1}^{n} (x_{ij} - \bar{x}_{i} - \bar{x}_{-j} + \bar{x})^2
$$
\n(5)

where

$$
\bar{x}_{\cdot j} = \frac{1}{k} \left( \sum_{i=1}^{k} x_{ij} \right)
$$
\n
$$
\bar{x}_{i} = \frac{1}{n} \left( \sum_{j=1}^{n} x_{ij} \right)
$$
\n
$$
\bar{x} = \frac{1}{k \cdot n} \left( \sum_{i=1}^{k} \sum_{j=1}^{n} x_{ij} \right)
$$

Equation (5) may be written as,

 $SST = SSA + SSB + SSE$ 

where

SST = Total Sum of squares. SSA = Sample sum of squares for variable A. SSB = Sample sum of squares for variable B, SSE = Error sum of squares.

It is seen that if the null hypothesis concerning the  $a_i$  is true, then  $SSA/\sigma^2$  and  $SSE/\sigma^2$  are values assumed by independent random variables having chi-square distributions with k-1 and (n-1) and (k-1) degrees of freedom; if this null hypothesis is not true, then SSA can be attributed, at least in part, to differences among the A's, that is differences among the platform time. Similarly, if the null hypothesis concerning the  $\beta$ , is true, it can be seen that SSB/ $\sigma^2$  and SSE/ $\sigma^2$  are values assumed by independent random variables having chi-square distributions with (n-1) and (n-l)(k-l) degrees of freedom; if this null hypothesis is not true, then SSB can be attributed, at least in part, to differences among the B's, that is, differences among the spread. If both of the null hypothesis are true, it is seen, furthermore, that  $SST/\sigma^2$  is a value assumed by a random variable having <sup>a</sup> chi-square distribution with (nk-1) degrees of freedom:

In accordance with the following theorem:

"If  $x_1$  and  $x_2$  are independent random variables having chi-square distributions with  $v_1$  and  $v_2$  degrees of freedom, then;

$$
Y = \frac{x_1/v_1}{x_2/v_2}
$$

has an F distribution with  $v_1$  and  $v_2$  degrees of freedom.

The test of the null hypothesis concerning the  $a_i$  can be based on the static:

$$
F_A = \frac{SSA/(k-1)}{SSE/(n-1)(k-1)} = \frac{(n-1)(SSA)}{SSE} \dots
$$
 (6)

which, under the null hypothesis that the  $\alpha_i$  and all equal to 0, is <sup>a</sup> value assumed by <sup>a</sup> random variable having the F distribution with k-1 and (n-l)(k-l) degrees of freedom. We reject this null hypothesis

if  $F_A$  is greater than or equal to the critical value given in Table VI b of Freund (1963).

Similarly, the test of the null hypothesis that the  $\beta_i$  are all equal •I to 0 can be based on the static,

$$
F_B = F_B = \frac{SSB/(n-1)}{SSE/(n-1)(k-1)} = \frac{(k-1) SSB}{SSE}
$$
 (7)

which, under the null hypothesis that the  $\beta_i$  are all to 0, is a value assumed by a random variable having the F distribution with n-1 and  $(n-1)(k-1)$  degrees of freedom. We reject this null hypothesis if  $F_R$  is greater than or equal to the critical value given in Table VI b of Freund  $(1963)$ .

The analysis of variance table for this kind of a two-way analysis is usually presented in the following fashion:

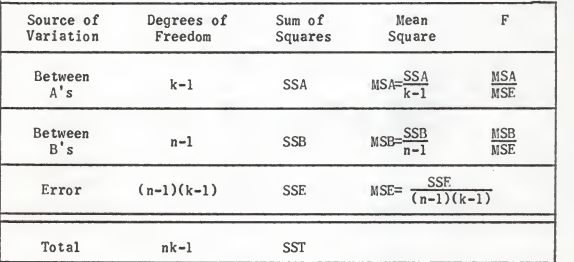

#### FIGURE 7

## ANALYSIS OF VARIANCE TABLE

Here the mean squares are again the sums of squares divided by the respective degrees of freedom. •

The experiment designed to test seven different spreads and five different plats yielded the results of total pay time shown in the following table: (Total plat is in hours.)

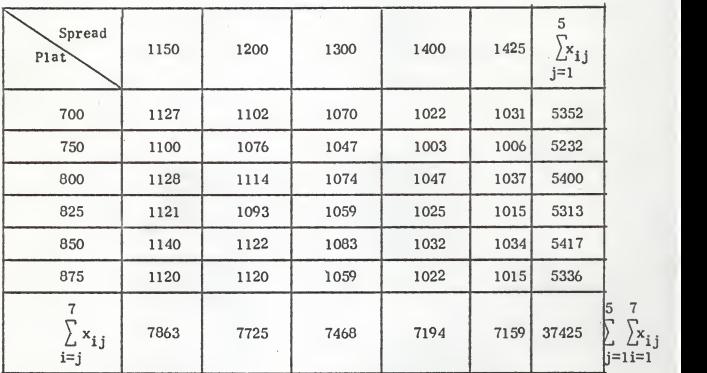

## FIGURE 8

## ACTUAL TOTAL PAY TIME

Using the modified form of formula (5) we get,

$$
SST = \sum_{i=1}^{k} \sum_{j=1}^{n} x_{ij}^{2} - \frac{1}{k \cdot n} \left[ \sum_{i=1}^{k} \sum_{j=1}^{n} x_{ij} \right]^{2}
$$
  
\n
$$
= \sum_{i=1}^{7} \sum_{j=1}^{5} x_{ij}^{2} - \frac{1}{(7)(5)} \left[ \sum_{i=1}^{7} \sum_{j=1}^{5} x_{ij} \right]^{2}
$$
  
\n
$$
= 4066645 - \frac{1}{35} \cdot (1400630625)
$$
  
\n
$$
= 4066645 - 40018018
$$
  
\n
$$
= 48627
$$

35

 $L^{x}$ ij  $x_{i,j}$ 

$$
SSA = \frac{1}{n} \sum_{i=1}^{k} \left[ \sum_{j=1}^{n} x_{ij} \right]^{2} - \frac{1}{k \cdot n} \left[ \sum_{i=1}^{k} \sum_{j=1}^{n} \right]
$$
\n
$$
= \frac{7}{5} \sum_{i=1}^{5} \left[ \sum_{j=1}^{n} x_{ij} \right]^{2} - \frac{7}{35} \left[ \sum_{i=1}^{5} \sum_{j=1}^{n} x_{ij} \right]
$$
\n
$$
= \frac{1}{5} (200113107) - \frac{1}{35} (1400630625)
$$
\n
$$
= 40022621 - 40018018
$$
\n
$$
= 4603.
$$
\n
$$
SSB = \frac{1}{k} \sum_{j=1}^{n} \left[ \sum_{i=1}^{k} x_{ij} \right]^{2} - \frac{1}{k \cdot n} \left[ \sum_{i=1}^{k} \sum_{j=1}^{n} x_{ij} \right]^{2}
$$
\n
$$
= \frac{1}{7} \sum_{j=1}^{5} \left[ \sum_{i=1}^{7} x_{ij} \right]^{2} - \frac{1}{35} \left[ \sum_{i=1}^{7} \sum_{j=1}^{5} x_{ij} \right]^{2}
$$
\n
$$
= 40039762 - 40018018
$$
\n
$$
= 21744
$$
\nand  $SSE = SSI - SSA - SSB$ \n
$$
= 48627 - 4603 - 21744
$$
\n
$$
= 22280.
$$

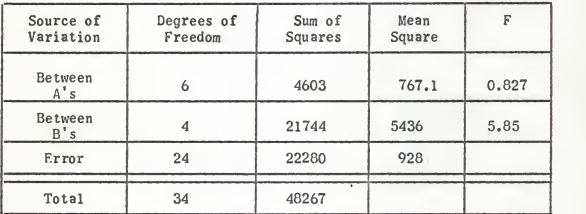

FIGURE 9

COMPUTATION FOR ANALYSIS OF VARIANCE

Critical values of the static F for Table VI b of Freund (1963) are:

 $F \cdot 01, 6.24 = 3.67$  $F \cdot 0.0424 = 4.22$ 

Since  $F_A = 0.827$  which is less than  $F_{01,6,24}$  and  $F_B = 5.85$ , much greater than  $F_{0,1,4,24}$ , the null hypothesis for A's cannot be rejected, but the null hypothesis for the B's is rejected at the .01 level of significance. We may conclude that the total pay time is not much affected by platform restrictions and is significantly affected by different spread restrictions.

#### BIBLIOGRAPHY

- Elias, S. E. G., "A Digital Computer Solution to the Transit Operator Assignment Problems," a Ph.D. Dissertation, Oklahoma State University, Stillwater, August, 1960.
- Elias, S. E. G., "The Use of Digital Computers in the Economic Scheduling for both Man and Machine in Public Transportation," Special Report No, 49, Kansas State University Bulletin.
- Freund, J. E., "Mathematical Statistics," Prentice Hall Inc., Englewood Cliffs, New Jersey, 1963.
- Nemmers, E. E., "Managerial Economics," John Wiley & Sons, Inc., New York, February, 1962.

Bakshi, P. E., "A Study of the Systems and Techniques of Scheduling A Public Transit Company With the Use of A Digital Computer," a Master's report submitted at Kansas State University, Manhattan, 1965.

Cochran, W. G. and G. M. Cox, "Experimental Design, " 2nd Edition, New York, John Wiley & Sons, Inc., 1957.

Snedecor, G. W. , "Statistical Methods, 5th Edition, Ames, Iowa, Iowa State College Press, 1956.

### ACKNOWLEDGMENTS

The writer gratefully acknowledges his indebtedness to his major professor, Dr. Samy Elias for his help and encouragement during the execution of this thesis. The writer also thanks Dr. G. F. Schrader, Dr. G. F. Krause, Dr. W. J. Conover for their guidance in the various specialized aspects of this thesis.

. For the set of the set of the set of the set of the set of the set of the set of the set of the set of the set of the set of the set of the set of the set of the set of the set of the set of the set of the set of the se

/

 $\sim$  39  $\sim$  39  $\sim$  39  $\sim$  39  $\sim$ 

APPENDIX

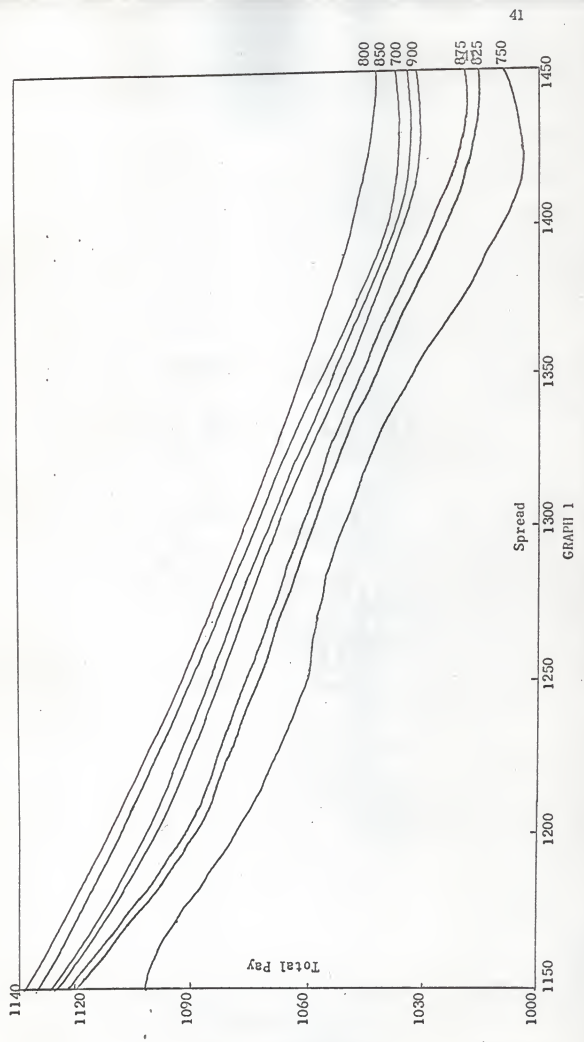

ACTUAL PAY AND SPREAD FOR VARIOUS PLATS

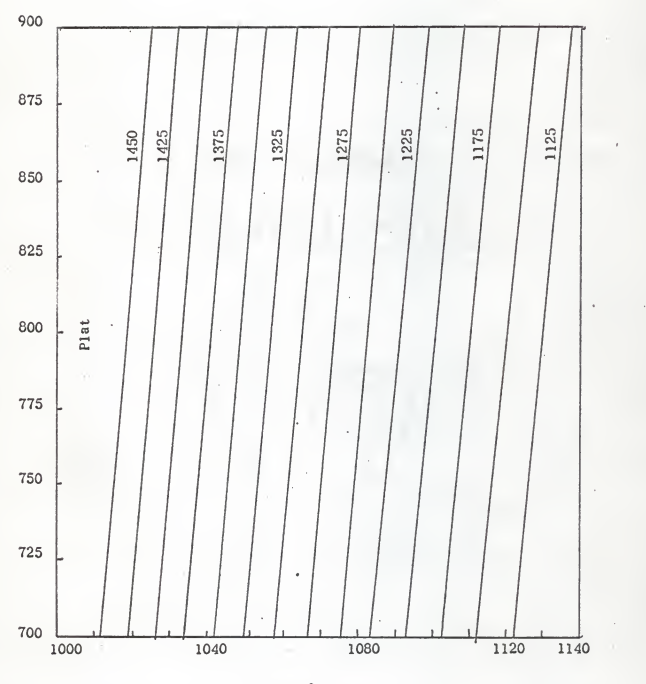

# GRAPH 2

BETWEEN TOTAL PAY FROM EQUATION <sup>1</sup> AND PLAT

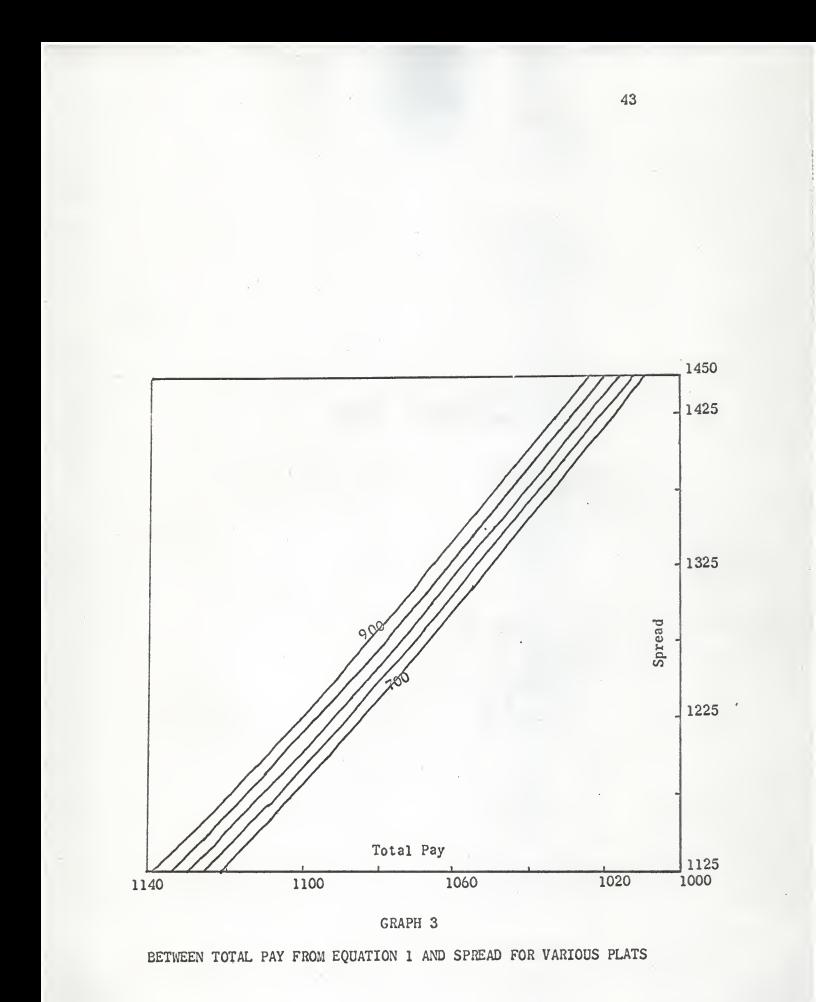

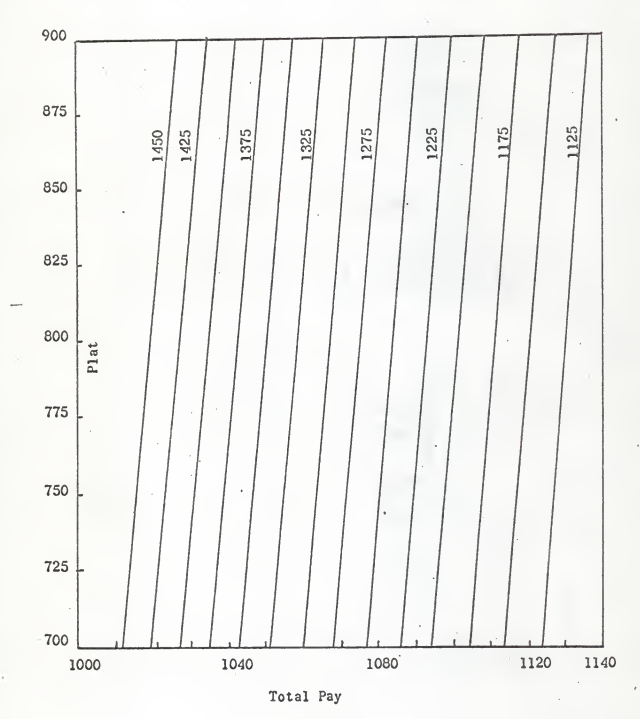

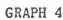

TOTAL PAY FROM EQUATION 2 versus PLAT

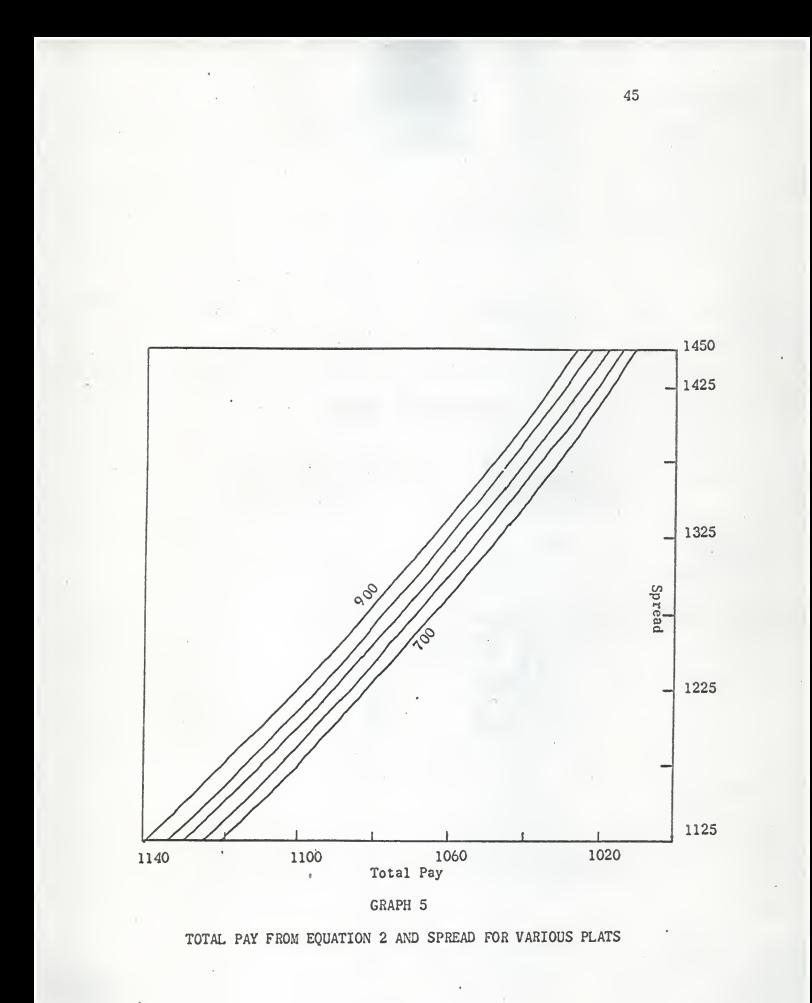

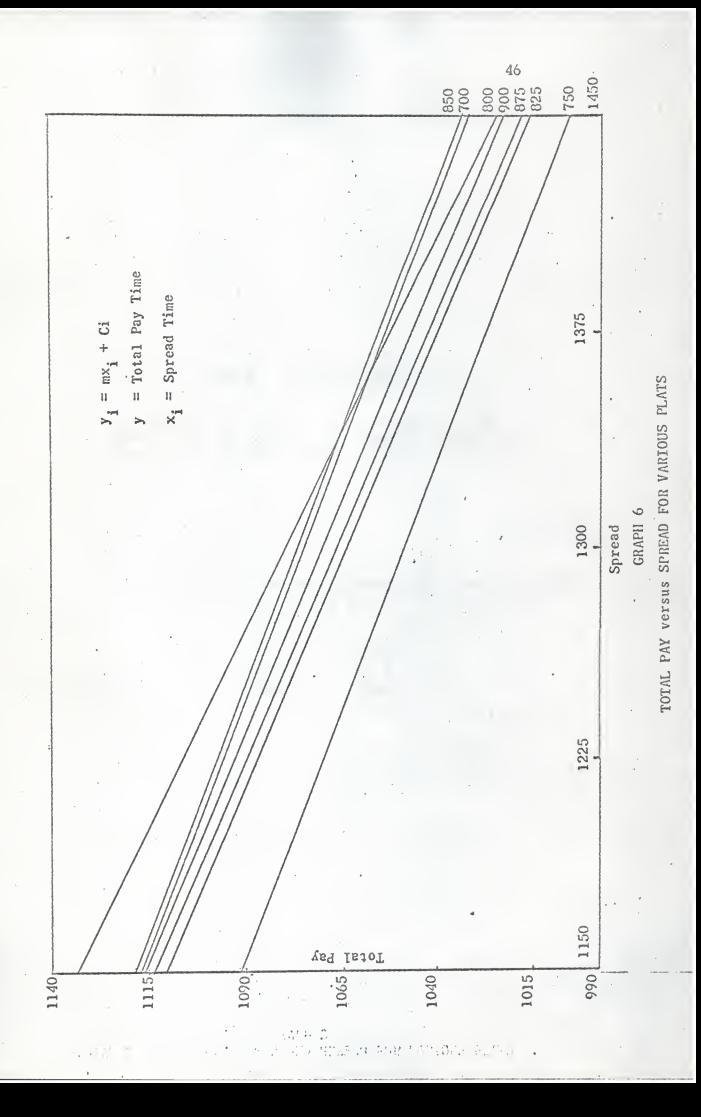

```
PROGRAM NO. 1
      CONVERSION PROGRAM FOR HOURS MINUTES TO HOURS DECIMALS
      DIMENSION REL(100)
1111 READ1112 . TRAVEL
1112 FORMAT(F2.0)
      TRAVEL=TIME(TRAVEL, 1,667)
  111 \t M1 = 1N2 = 13READI . LINE, NOTRIP, POUT, PIN, (REL(I), I=N1, N2)
    1 FORMAT(212,15F5.0)
      JF(LINE)100,100,2
    2 IF(REL(N2))3,4,3
    3 IFIRFIIN21-PIN15,6,5
    5 N1 = 1 + N2N2 = N2 + 15READ1, LINE, NOTRIP, (REL(I), I=N1, N2)
      GC TO 2
    4 DC 7 I=1,N2IF(REL(I))7,8,77 CONTINUE
    B = I = I - 1GO TO 9
    6I=N29 DC 10 J=1, I
   10 REL(J)=TIME(REL(J), 1.667)
      PCUTC=TIME(PCUT,1,667)
      POINC=TIME(PIN, 1.667)
   17 PUNCH18, I, TRAVEL, LINE, NOTRIP, POUTC, POINC, (REL(J), J=1, I)
       GC TC 111
  100 PAUSE
      GC TC 1111
   18 FCRMAT(I3,F5.1,2I3,11F6.0/26X,9F6.0/26X,9F6.0/26X,9F6.0/26X,9F6.0/
     126", 9F6.0/26X, 9F6.0)
      ENJ
** TIME FUNCTION
      FUNCTION TIME(X,Y)
      IF(X)1, 2, 21 \quad X = -X + 12002 I X=X/IU0.HR = IX * 100TIME = (X - HR) * Y + HRRFTURN
      END
```
 $\Delta$ 7

PROGRAM NO. 2. STRAIGHT RUN MAKING PROGRAM DIMENSION REL(100)  $1 K = L$  $2$  THRN=8.33  $T = -C$  $T R = R$  $201$   $RFL(1)=0$ 10 00 201 1=1,100 PUNCH 202 202 FORMAT(//) READ11, M, TRAVEL, ROUTE, BLOCK, TIMON, TIMOFF, (REL(L), L=1, M)  $14 HACK = 0$  $F$ PONT= POUTETIMON POIN=TIMOFF 18 FIGHT=600.-TURN  $20 \text{ AU}$  LOW=0 21 IF (TIMOFF-TIMON-600.124,24,22  $22$   $FACK=1$ 24 IF(TIMOFF-TIMON)10,10,25 25 TRIPT=TIMOFF-TIMON 26 IF(TIMON-POUT)27,28,27 27 TF=TRAVEL 28 IF(TIMOFF-POIN) 29,30,29 29 TB=TRAVEL 30 IF(TRIPT-600.131,136,136 136 IF(TRIPT-600.)36,36,150 150 IF(FRONT) 9000+50+200 31 IF(TRIPT-190, )331,331,431 331 PUNCH 332, ROUTE, BLOCK, TF, TIMON, TIMOFF, TB, TRIPT 332 FCRMAT(9X,214,F5.1,216,F5.1,5X,16,29X,1H-) GC TO 33-431 PUNCH32, ROUTE, BLOCK, TF, TIMON, TIMOFF, TB, TRIPT  $33$  TF=0  $TB = C$ IF(BACK19000+10+100 36 IF(TIMON-POUT)37,38,37 37 TEETRAVEL 38 JF(TIMOFF-POIN) 39,40,39 30 TR=TRAVEL 40 ALLOY=TF+TB TOTAL=TRIPT+TURN+TF+T8 42 PUNCH43,K,ROUTE,BLOCK,TF,TIMON,TIMOFF,TB,TRIPT,ALLOW,TURN,TOTAL  $TF = 0$  $TURN2 = 16.67$  $K = K + 1$  $TR = C$ IF(BACK)100,10,100  $FRONT = 1$ 51 DC 53 L=1,M 50 PLAT=TIMON+600.-TRAVEL-TURN

4R

52 IF(PLAT-REL(L)165,54,53 53 CONTINUE  $TF(1 - V) 53, 31, 31$ **EA TRETRAVEL** 55 TOTAL=REL(L)-TIMON+TURN+TRAVEL 56 ALLOW=TE+TH TRIPT=REL(L)-TIMON  $K = K + 1$ 59 PUNCH43, K, ROUTE, BLOCK, TF, TIMON, REL (L), Tb, TRIPT, ALLOW, TURN, TOTAL  $F$ RONT=1  $\cdot$  $TF = 0$  $T = 0$ TIMON=REL (1) 63 FIGHT=600.-TURN-TRAVEL GC TC 24  $65$  PMC=(RFI(I)-PLAT)\*.5 66 PWP=PLAT-REL(L-1) 67 IF(PWC-PWP)68,68,74 68  $K = K + 1$ TR=TRAVEL ALLOW=TF+TB TOTAL=REL(L)-TIMON+TURN+TF+TB TRIPT=REL(L)-TIMON GC TC 59  $74 K = K + 1$ TR=TRAVEL ALLOW=TF+TB+PWP TOTAL=REL(L-1)-TIMON+TURN+ALLOW TRIPT=REL(L-1)-TIMON PUNCH43, K, ROUTE, BLOCK, TF, TIMON, REL (L-1), TB, TRIPT, ALLOW, TURN, TOTAL TIMON=REL(L-1)  $T = 1$  $F$ PONT=1 GC TC 63 99 TE=TRAVEL 100 TIMON=POUT TIMOFF=POIN 200 PLAT=TIMOFF-600.+TRAVEL+TURN 101 DC 103 L=1,M IF(PLAT-REL(L))121,104,103 103 CONTINUE IF(L-M)103,31,31 1<sup>C</sup>4 TF=TRAVEL ALLOW=TF+TB TCTAL=600.  $K = K + 1$ TRIPT=TIMOFF-REL(L) 109 PUNCH 43+K+ROUTE+BLOCK+TF+REL(L)+TIMOFF+TB+TRIPT+ALLOW+TURN+TOTAL  $FRONT = 0$ 111 TF=0 113 TIMOFF=REL(L)

```
114 TIVE=TIMOFE+TIMON
115 TELTIME19000+10+116
116 IF(TIME-(600.-TRAVEL-TRAVEL))117,119,199
100 TR=TRAVEL
    GC TO 5th
 117 BAC \le 0GC TO 25
 110 RACK=0120 GC TC 36
 121 PWC=(PLAT-REL(L-1))*.5
 122 PWP=REL(L)-PLAT
 123 IF(PWC-PWP)124,124,134
 124 TF=TRAVEL
     ALLOW=TF+TB
     TOTAL=TIMOFF-REL(L-1)+TURN+ALLOW
     K = K + 1TRIPT=TIMOFF-REL(L-1)
     PUNCH 43, K, ROUTE, BLOCK, TF, REL (L-1), TIMOFF, TB, TRIPT, ALLOW, TURN, TOTA
    1L
     FRONT=0TF = 0TIMOFF=REL(L-1)
     GC TC 114
 134 TF=TRAVFL
     ALLOW=TF+TB+PWP
     TOTAL=TIMOFF-REL(L)+TURN+ALLOW
     K = K + 1TRIPT=TIMOFF-REL(L)
     GC TC 109
9000 STOP
  32 FORMAT(9X,2I4,F5.1,2I6,F5.1,5X,16)
  43 FCRMAT(I3,6X,2I4,F5.1,2I6,F5.1,5X,16,2F6.1,F7.0)
  11 FCRMAT(13,F5.1,2F3.0,11F6.0/26X,9F6.0/26X,9F6.0/26X,9F6.0/26X,9F6.
    10/26X, 9F6.01END
```
A SPLIT RUN DEVELOPMENT PROGRAM

```
DIMENSION ROUTE(200), BLOCK(200), TF(200), TIMON(200), TIMOFF(200), TB(
  12001, TRIPT (200)
  1 READ2, IPW
 2 FORMAT(3X13)
   N = C3 TURN = 6.334 FIVE=8.33
   M = 06 DC 9 I=1, IPW
 O CONTINUE
1 \cap1 = 111 00 1000 J=1, IPW
 7 READS, ROUTE(I), BLOCK(I), TF(I), TIMON(I), TIMOFF(I), TB(I), TRIPT(I)
12PENITI=0PFNLT2=0
   PENITS=0
16 IF(TIMON(J)-TIMON(L))1000,1000,17
17 IF(TIMOFF(J)-TIMOFF(L))1000,1000,18
18 IF(TIMON(J)-TIMOFF(L))1000,1000,19
19 GAP=TIMON(J)-TIMOFF(L)
20 BREAK=TB(L)+TF(J)+FIVE
21 IF(GAP-PREAK)1000,22,22
22 IF(GAP-100.)500,23,23
23 SPREAD=TIMOFF(J)-TIMON(L)+TF(L)+TB(J)+TURN
24 IF(1400+-SPREAD)1000,25,124
124 IF(SPREAD-1100.)26,26,25
25 PENLT3=(SPREAD-1100.)
 26 PWI=TRIPT(L)+TF(L)+TB(L)
 27 PW2=TRIPT(J)+TF(J)+TB(J)
 28 IF(PW1-100.)29,31,31
29 PENLT1=100.-PW1
3C PW1 = 10v.
 31 IF(PW2-100.)32,34,34
 32 PFNLT2=100.-PW2
33.79422106.34 TOTAL=PW1+PW2+2.*TURN
 35 IF(TCTAL-75C.)1000,36,45
 36 PFNLTY=50.
 37 PAYTIM=TOTAL+PENLTY
    ALLOW=PENLTY+PENLT1+PENLT2+ TF(L)+Td(J) +TB(L)+TF(J)
    M = M + 140 PUNCH41, ROUTE (L), BLOCK (L), TF (L), TIMON (L), TIMOFF (L), TB (L), TRIP-T (L)
 42 PUNCH43, M, ROUTE(J), BLOCK(J), TF(J), TIMON(J), TIMOFF(J), TR(J), PENLT3,
   ITRIPT(J), ALLCW, TURN2, PAYTIM
     GC TC 1000
 45 TE/800.-TOTAL 150,46,46
 46 PENLTY=80C.-TOTAL
 47 PAYTIN=PENLTY+TCTAL
 48 ALLOW=PENLTY+PENLT1+PENLT2+TF(L)+TB(L)+TF(J)+TB(J)
 49 N = M + 1
```
50 IF(900+-TOTAL)1000+51+51 51 PENLIY=0 GC TC 47 500 SUM=TRIPT(L)+TRIPT(J)+TF(L)+TB(J)+TURN+GAP 501 IF(SUN=75C.)1000,502,511 502 ALLOW=GAP-TB(L)-TF(J)+800+-SUM  $503 N=N+1$ TCTAL=SUM-TURN PAYTIM=800. 505 BLCCKX=BLCCK(L)\*100.+BLCCK(J) ROUTEX=ROUTE(L)\*100.+ROUTE(J) PUNCH5v9, N, ROUTEX, BLOCKX, TF(L), TIMON(L), TIMOFF(J), TB(J), TOTAL, ALLO 1W, TURN, PAYTIM GC TC 1000 511 IF(SUM-800.)562,502,512 512 IF(SUM-900, 1513, 513, 1000 513 ALLOW=GAP-TB(L)-TF(J)  $N = N + 1$ TCTAL=SUM-TURN **PAYTIM=SUM** GC TC 505 1000 CONTINUE  $L = L + 1$ IF(L-IPW)11,11,1005 1005 STOP 8 FCRMAT(9X,2I4,F5.1,2F6.0,F5.1,5X,F6.0) 41 FCRMAT(3X,2I5, F5.1,2I5, F5.1,7X, F6.0) 509 FORMAT(I3,215,F5.1, 215,F5.1,7X, F6.0,2F7.2,F7.1) 43 FORMAT(13,215, F5.1, 215, F5.1, F7.1, F6.0, 2F7.2, F7.1)

GC TC 40

F<sub>ND</sub>

TOTAL PAY PROGRAM TA T

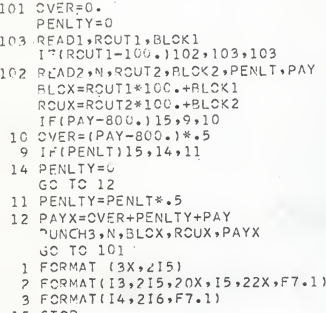

15 STOP<br>END

A SELECTION PROGRAM

```
DIMENSION BLOK1(1000), ROUT1(1000), PAY(1000), BLOKX(75), ROUTX(75), P
   1YX(75)READ100.NI
100 F.RMAT(15)
    0:227 = 1.81READI, BLCK1(I), ROUT1(I), PAY(I)
  1 FORMAT(316)
 22 CONTINUE
444 RFAD14, N
 14 FORMAT(13)
    0.03331 = 1.4NM = 0CHFCK = 0.0DC4 J=1,NLTF(BLCK1(L)-BLEKI(J))2,4,22 IF(ROUT1(L)-ROUT1(J))44,4,44
 44 IF(CHECK)15,55,6
  6 DC5 M=1, JK
    IFIRCUTI(J)-ROUTX(M))77,4,77
 77 IF(ROUT1(J)-BLOKX(M)15+4+5
  5 CONTINUE
    DC7 M=1, JKIF(BLCK1(J)-BLCKX(M))88,4,88
 88 IF(BLCK](J)-RCUTX(M))7,4,7
  7 CONTINUE
 55 MX = MX + 166 BLCKX(MX)=BLCK1(J)
    ROUTX(MX)=ROUT1(J)
    PAYX (MX) = PAY (J)
    JK = MXCHECK = 1.04 CONTINUE
    PUNCH12, BLCK1(L), RCUT1(L), PAY(L)
    IF(MX)15,15,34
 34 PUNCH12, (BLCKX(MX), RCUTX(MX), PAYX(MX), MX=1, JK)
 12 FORMAT(20X,315,45X)
    PUNCH 16
 15 FORMAT(///)
333 CONTINUE
    GC TC 444
 15 STOP
    E ND
```
A SELECTION OF UNUSED PIECES PROGRAM

```
DIMENSION BLOK(100), ROUT(100)
 RFAD 3,N
3 FORMAT(13)
```
- $DC = 5$   $I = 1 \cdot N$ READ1+BLCK(I)+RCUT(I)
- 1 FCRMATI20X, 215)
- 5 CONTINUE
- 7 READS, ROUTE, BLOCK, TF, TIMON, TIMOFF, TB, TRIPT
- 8 FORMAT ( 9X , 214 , F5.1, 2F6.0, F5.1, 5X, F6.0) BLCK1=RCUTE\*100.+BLCCK
	- $D$  : 6 J=1, N Tr'(BLCK1-BLCK(J))6,7,6
- 6 CONTINUE
- 20 DC9 K=1,N
	- IF(BLCK1-ROUT(K))9,7,9
- 9 CONTINUE
- 21 PUNCH8, ROUTE, BLOCK, TF, TIMON, TIMOFF, TB, TRIPT GC TC 7 **FND**

A COMPUTATION OF VALUES PROGRAM FOR EQ. 2

```
DIMENSION SPREAD(20)
3 FCRMAT(I3)
33 FORMAT(F4.0)
2 FORMAT(F3.0)
 4 FORMAT(3F20.10)
   READ3,N
   OCIJ=1,NRFAD33, SPREAD(J)
 1 CONTINUE
22 RFAD2, PLAT
   DC 44 J=1, N
   Y=4207.75112-445.39419*LCGF(SPREAD(J))+.06529*PLAT
   A = EXPF (Y)PUNCH4, Y, SPREAD(J), PLAT
44 CONTINUE
   GC TC 22
   END
```
PROGRAM NO. 8.

A COMPUTATION OF VALUES PROGRAM FOR EQ. 1

```
DIMENSION SPREAD(20)
 3 FORMAT(13)
33 FORMAT(F4.0)
 2 FORMAT(F3.C)
4 FCRMAT(3F20.10)
   READ3,N
   D:1J=1:NREAD33, SPREAD(J)
1 CONTINUE
22 READ2, PLAT
   DC 44 J=1, N
   Y=9.58359+.05147*LCGF(PLAT)-.41229*LCGF(SPREAD(J))
   A = F \times PF (Y)PUNCH4, A, SPREAD (J), PLAT
44 CONTINUE
   GC TC 22
```
END

## DEVELOPING A MATHEMATICAL MODEL FOR PREDICTING TOTAL OPERATORS' WAGES IN PUBLIC TRANSIT

by

RAJ KUMAR GUPTA

B.S. (M.E.)(Hons.) University of Anand, India, 1961

AN ABSTRACT OF A MASTER'S THESIS

submitted in partial fulfillment of the

requirements for the degree

MASTER OF SCIENCE

Department of Industrial Engineering

KANSAS STATE UNIVERSITY Manhattan, Kansas

The objective of this thesis is to develop a mathematical model for predicting the total pay to the operators of the public transit industry in general functional forms and parameter values. Economic measurements were applied to each variable and the degree of relationship was determined. There are usually several constraints and restrictions in labor management agreements of public transit companies. Platform time and spread time are the two main constraints on which controversy is always going on between management and trade unions. It is felt that platform time and spread time are the two main deter ministic variables. These variables are used to establish <sup>a</sup> likelihood that they have a relationship to the total pay time.

By conducting <sup>a</sup> two-way analysis of variance test it is concluded that on the total pay time the affect of spread time is more significant than the affect of platform time. The computation was carried on IBM 1620 computer and the total pay time functions were plotted for each combination of parameter values.